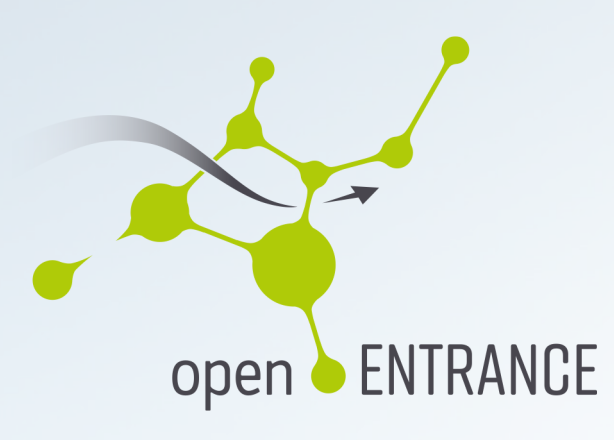

**Open ENergy TRansition ANalyses for a low-Carbon Economy** 

The Open Modelling Platform

# 02.06.2023

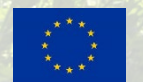

This project has received funding from the European Union's Horizon 2020 research and innovation programme under grant agreement No. 835896

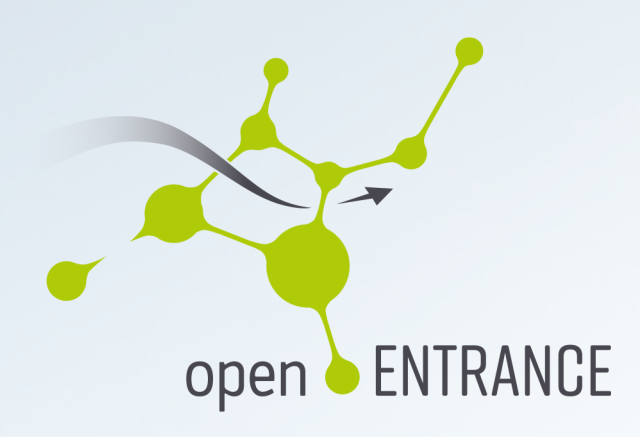

The openENTRANCE project…

… is developing, using and disseminating an open, transparent and integrated modelling platform for assessing low-carbon transition pathways in Europe.

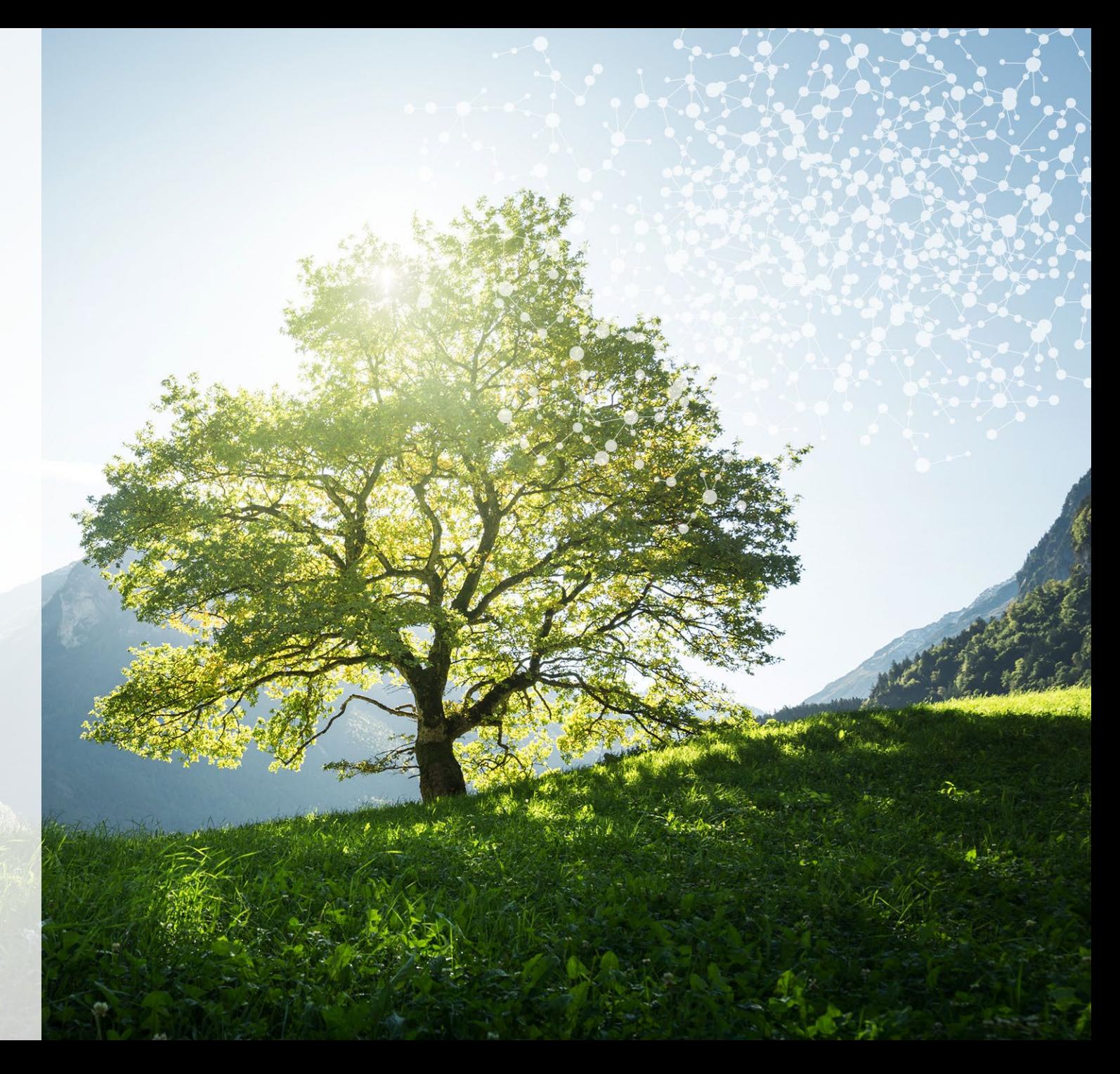

#### Agenda – The components of the Open Platform

- A suite of open models
- A common reporting data format
- The Scenario Explorer
- Workflows for linkages between models
- Tools for scenario analysis & data visualization

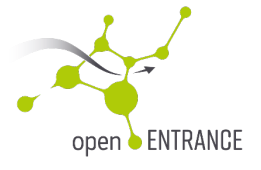

#### A suite of open models

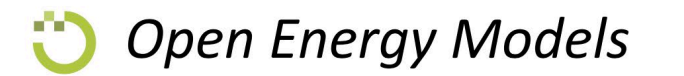

- Modelling Europe's energy system

Scenario Explorer Data format Models Tools Case studies

#### An open energy system modelling platform

**CONTRACTORY AND THE REAL PROPERTY OF A REAL PROPERTY** 

This is an open, transparent and integrated modelling platform for assessing low-carbon transition pathways that are in line with the European climate, economic and energy targets. The platform gather suite of state of-the-art models and data for covering the multiple dimensions of a clean energy transition. Models concentrating on different aspects of the energy transition are linked to each other to allow integrated analyses, moving beyond the one-dimensional analyses that the models offer separately.

Visit [https://openenergymodels.net](https://openenergymodels.net/) for more information!

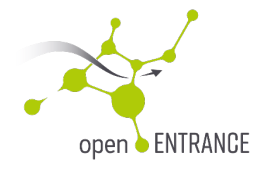

#### A brief overview of the open models

The openENTRANCE project used different models…

- Macro-economic models: REMES and EXIOMOD
- Multi-energy-carrier models: GENESYS-MOD and GUSTO
- Electricity-sector models: EMPIRE, OPENTEPES, PLAN4EU, FRESH:COM

Some models are computable-equilibrium models, other use a cost-minimization approach. Most of the models can cover the entire EU, while some are focused on local energy needs. Most of the open energy models deal with the planning of the expansion and operation of the system, while GUSTO and FRESH:COM are focused on the operation.

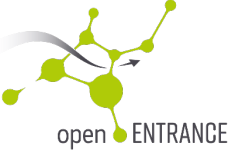

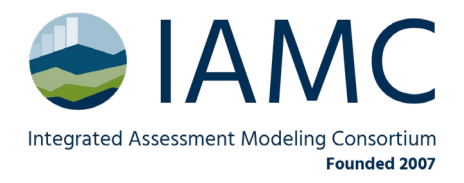

#### A common data format

- The integrated-assessment community (IAMC) developed a tabular scenario data format
	- Used in IPCC Reports (AR6, SR15), Horizon 2020/Europe projects, …

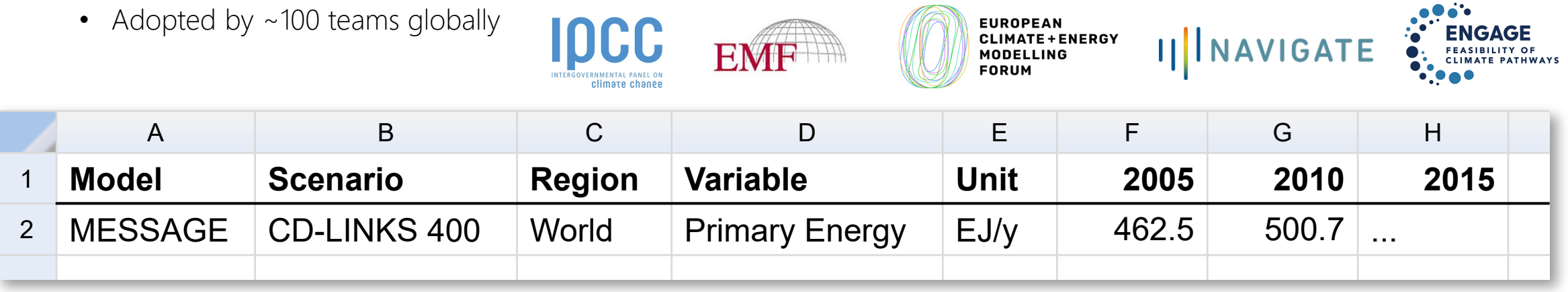

- The openENTRANCE project defined an extension to cover sub-annual time resolution.
- Check out<https://github.com/openENTRANCE/openentrance> for details!

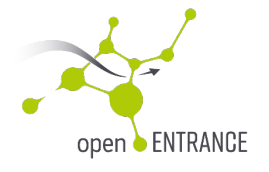

### Variable and region codelists

Collecting scenario data in a consistent database requires common definitions for regions and "variables" (timeseries identifiers)

Development strategy for the codelists

- Maintained on GitHub: native tools for discussion & version control
- Based on yam1 text files: human-readable and easy to use in scripts & workflows
- Provides useful features e.g., ISO2/ISO3-to-country mappings, NUTS hierarchy mappings

Visit <https://github.com/openENTRANCE/openentrance> for details!

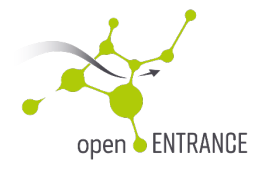

## Illustration of the codelists on GitHub

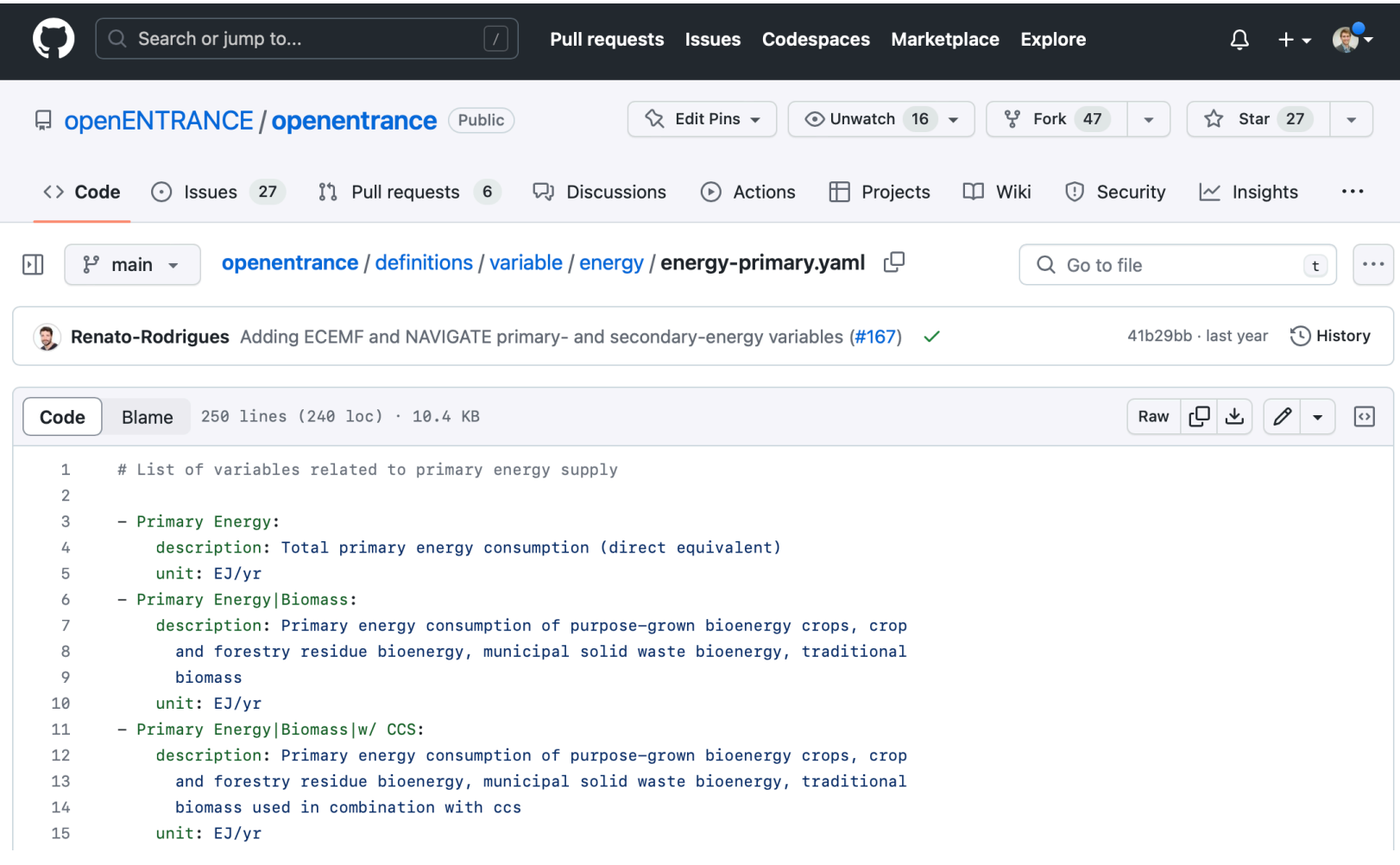

ENTRANCE oper

Visit <https://github.com/openENTRANCE/openentrance> for details!

## The Scenario Explorer

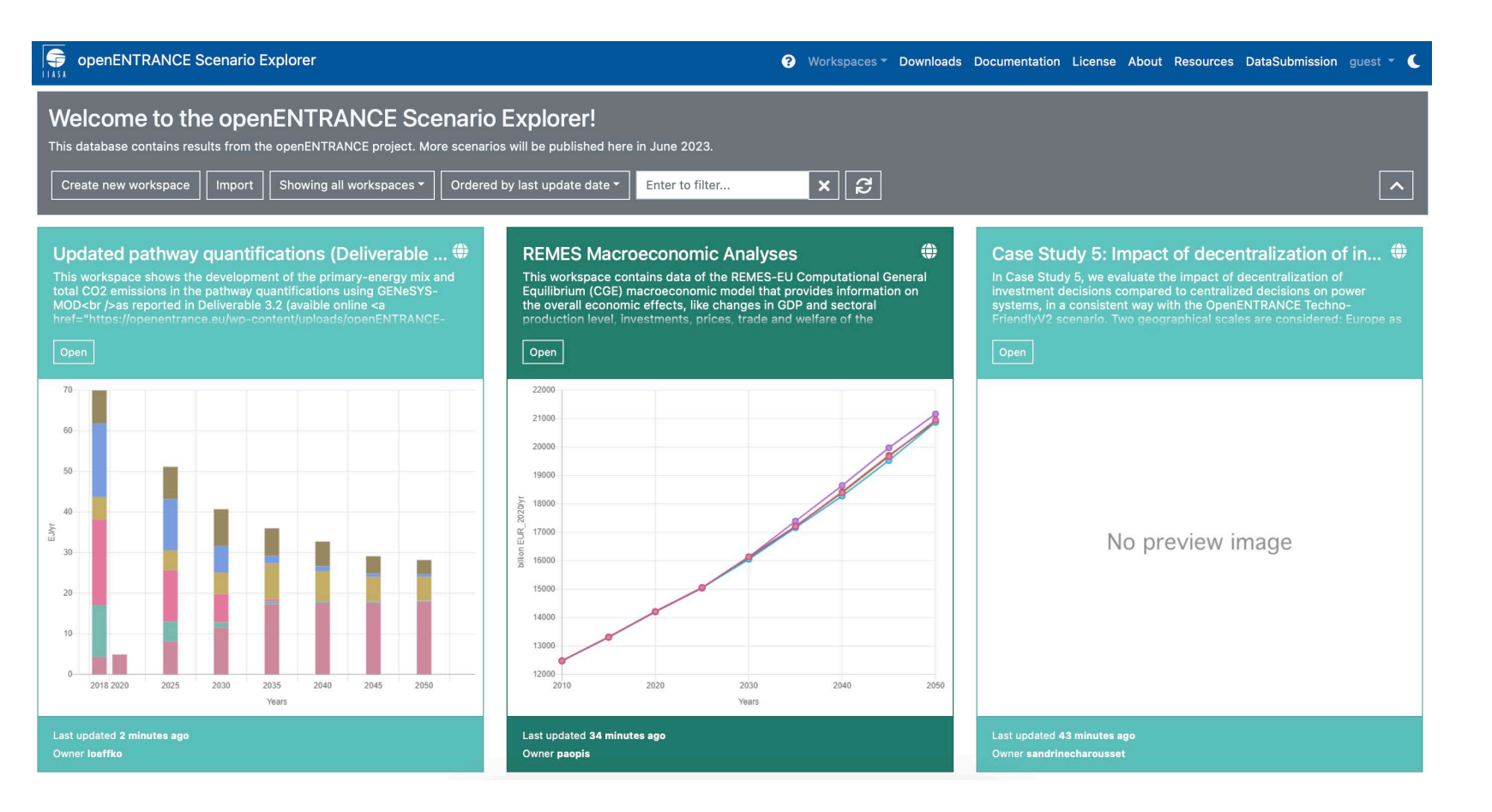

Visit [https://data.ece.iiasa.ac.at/openentrance](https://github.com/openENTRANCE/openentrance) to explore the results!

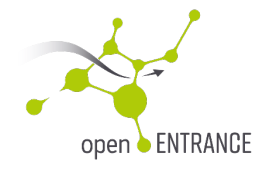

#### Datasets available for download via Zenodo

- The Scenario Explorer is a tool for quick, intuitive visualization
- The datasets are available via Zenodo
	- Released under a Creative-Commons CC-BY License for simple reuse
	- Links included in the Downloads section of the Scenario Explorer

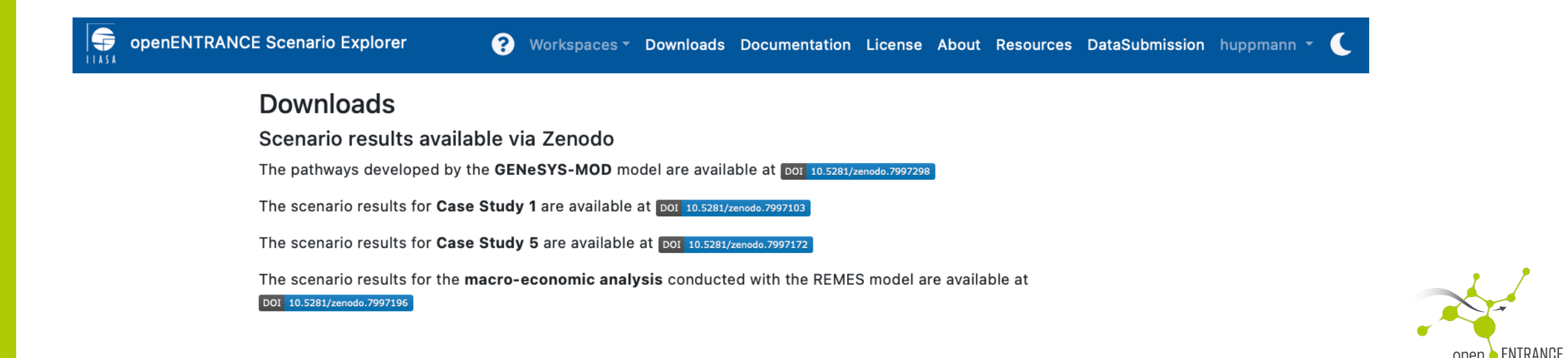

## Workflows for linkage of models

- As part of the case studies, each modelling team implemented scripts for linking models, i.e., use results from one model as input to another model
- The scripts are available under an open-source license at <https://github.com/openENTRANCE/linkages>

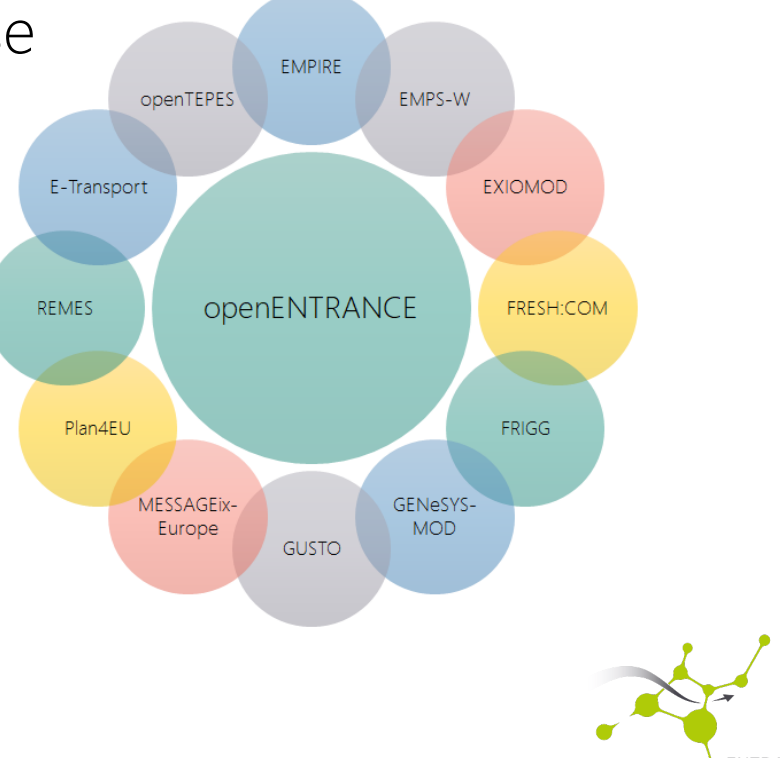

### The **pyam** package for scenario analysis and validation

Use cases and features…

- Data processing Aggregation, downscaling, unit conversion, I/O to xlsx, csv & frictionless ...
- Validation Checks for validity of data, internal/external consistency, numerical plausibility ...
- Analysis & visualization Categorization and statistics of scenario ensembles, plotting, ... D. Huppmann et al., 2021. *Open Research Europe*, 1:74 <https://doi.org/10.12688/openreseurope.13633.2>

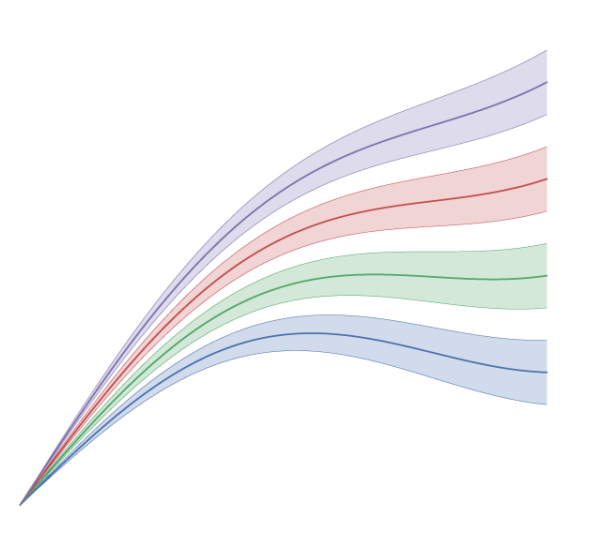

## *pyam:* analysis and visualization of integrated assessment scenarios

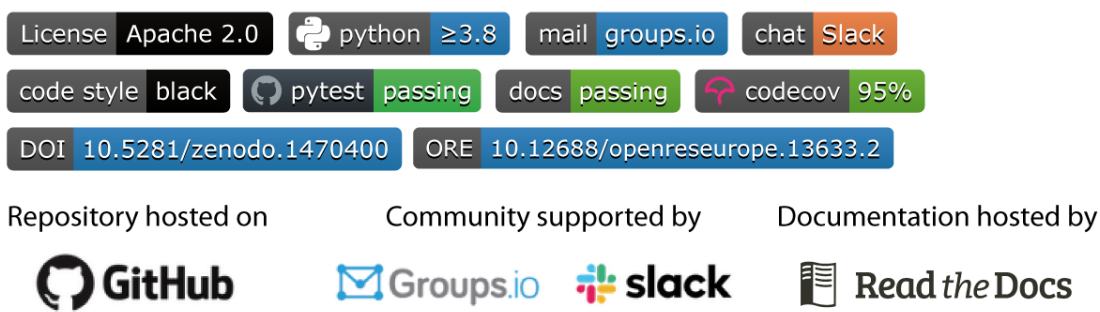

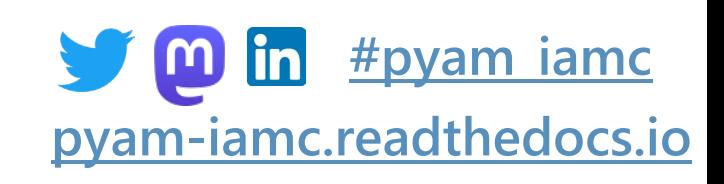

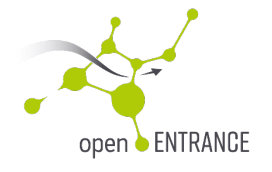

#### The **nomenclature** package for validation

#### Use cases and features

- Validation of scenarios against project-specific "codelists" (list of allowed variables, regions, …)
- Region-aggregation from native regions to "common regions" for model comparison

#### Implementation and development strategy

- Open-source Python package, docs & user guides at [https://nomenclature-iamc.readthedocs.io](https://nomenclature-iamc.readthedocs.io/)
- Each project has a dedicated GitHub repository (public or accessible to consortium members)
	- "Codelists" of allowed variables/units and regions
	- Model-specific mappings for automated region processing
	- Project-specific customized workflows
- The validation & region-processing can be executed locally
	- e.g., for testing before data submission to the Scenario Explorer

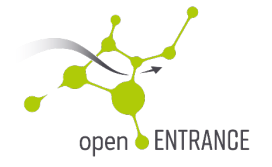

# Recap of platform developments in the project

- Launch [https://openenergymodels.net](https://openenergymodels.net/) as an "entry point" for open models
- Establish a common data format and shared list of variables & regions
	- Adopted by the H2020 project ECEMF (and soon iDesignRES & Openmod4Africa)
- A new Python package nomenclature
	- Standardized workflows and tools for region-processing data validation
- Several new features in the Python package pyam
	- Recursive aggregation, usability improvements based on user feedback

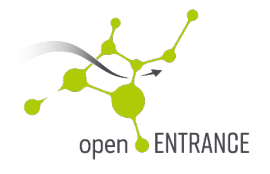

## Platform innovation recommendations (D4.5)

Platform: Overview of tools, a general "entry point" for the suite of tools & formats

• Website launched at <https://openentrance.eu/open-modelling-platform/>

#### Scenario Explorer infrastructure

• IIASA collected feedback from users (e.g., performance, usability)

Tools and packages for scenario analysis

• New features proposed for the pyam and nomenclature packages

GitHub repository for model linkages

- User feedback on the scripts for linking models collected
	- at <https://github.com/openENTRANCE/linkages>

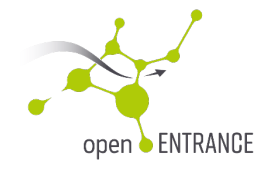

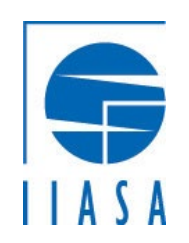

Dr. Daniel Huppmann Senior Research Scholar IIASA Energy, Climate, and Environment Program (ECE) <u>[www.iiasa.ac.at/staff/daniel](http://www.iiasa.ac.at/staff/daniel-huppmann)-huppmann</u> | <u>[huppmann@iiasa.ac.at](mailto:huppmann@iiasa.ac.at)</u> [@daniel\\_huppmann](https://twitter.com/daniel_huppmann)

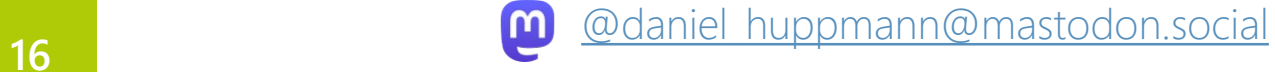

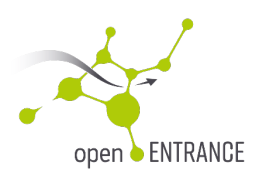